## **VRRP MES14xx, MES24xx, MES3400-xx, MES37**

 **MES2424, MES2424B, MES2424FB, MES2424P, MES2448, MES2448B, MES2448P, MES2420-48P, MES2411X, MES3400-24, MES3400-24F, MES3400-48, MES3710P.**

VRRP, . IP-MAC- 00:00:5E:00:01:XX, XX — VRRP (VRID).

:

1) VRRP :

console(config)#**vrrp enable**

2) VRRP IP- VRRP :

console(config)#**interface vlan** VLAN\_ID

console(config-if)#**vrrp** VRID **ipv4** IP\_addr

3) Priority Preempt, :

console(config-if)#**vrrp** VRID **priority** priority

console(config-if)#**no vrrp** VRID **preempt**

Preempt - Backup- Master . IP- VRRP (.. Virtual IP **interface vlan**) -

4) ICMP ( Source IP **interface vlan**), **accept-mode**:

console(config-if)#**vrrp** VRID **accept-mode enable**

. - 10.10.1.1 VLAN 100. VRRP.

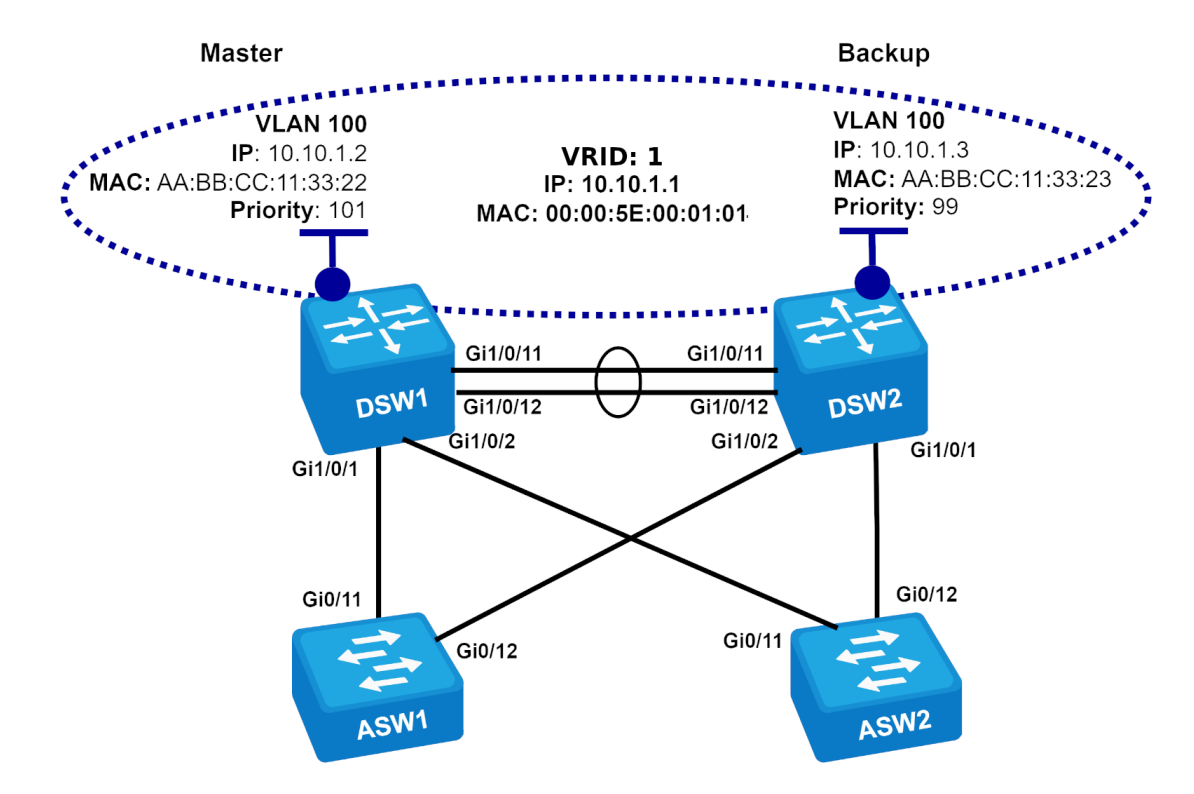

DSW1(config)#**interface vlan 100** DSW1(config-if)# **ip address 10.10.1.2 /24** DSW1(config-if)#**vrrp 1 ipv4 10.10.1.1** DSW1(config-if)#**vrrp 1 priority 101** DSW1(config-if)#**no vrrp 1 preempt** DSW1(config)#**vrrp enable** DSW1(config)#**interface range gi1/0/11-12** DSW1(config-if-range)#**channel-group 1 mode on** DSW1(config-if-range)#**interface Po1** DSW1(config-if)#**switchport general allowed vlan add 100**

## DSW2:

DSW2(config)#**interface vlan 100** DSW2(config-if)#**ip address 10.10.1.3 /24** DSW2(config-if)#**vrrp 1 ipv4 10.10.1.1** DSW2(config-if)#**vrrp 1 priority 99** DSW2(config-if)#**no vrrp 1 preempt** DSW2(config)#**vrrp enable** DSW2(config)#**interface range gi1/0/11-12** DSW2(config-if-range)#**channel-group 1 mode on** DSW2(config-if-range)#**interface Po1** DSW2(config-if)#**switchport general allowed vlan add 100**